# **Программирование на языке Java**

**1**

**8. Целые типы данных**

**Программирование на языке Java**

**Тема 8. Целые типы данных**

## **Типы данных**

**Тип данных** – множество значений и набор операций, которые можно применять к этим значениям.

В математике множество целых чисел бесконечно, в компьютерных программах это не так.

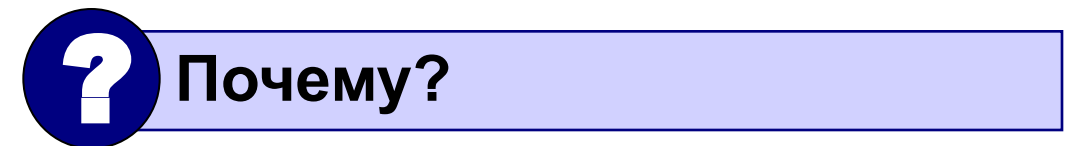

#### **Целые типы данных – 1**

В Java 4 целых типа данных: **byte, short, int** и **long**.

Все целые типы в Java представляют значения со знаком – положительные и отрицательные.

**Ширина** целочисленного типа представляет собой занимаемый объем памяти.

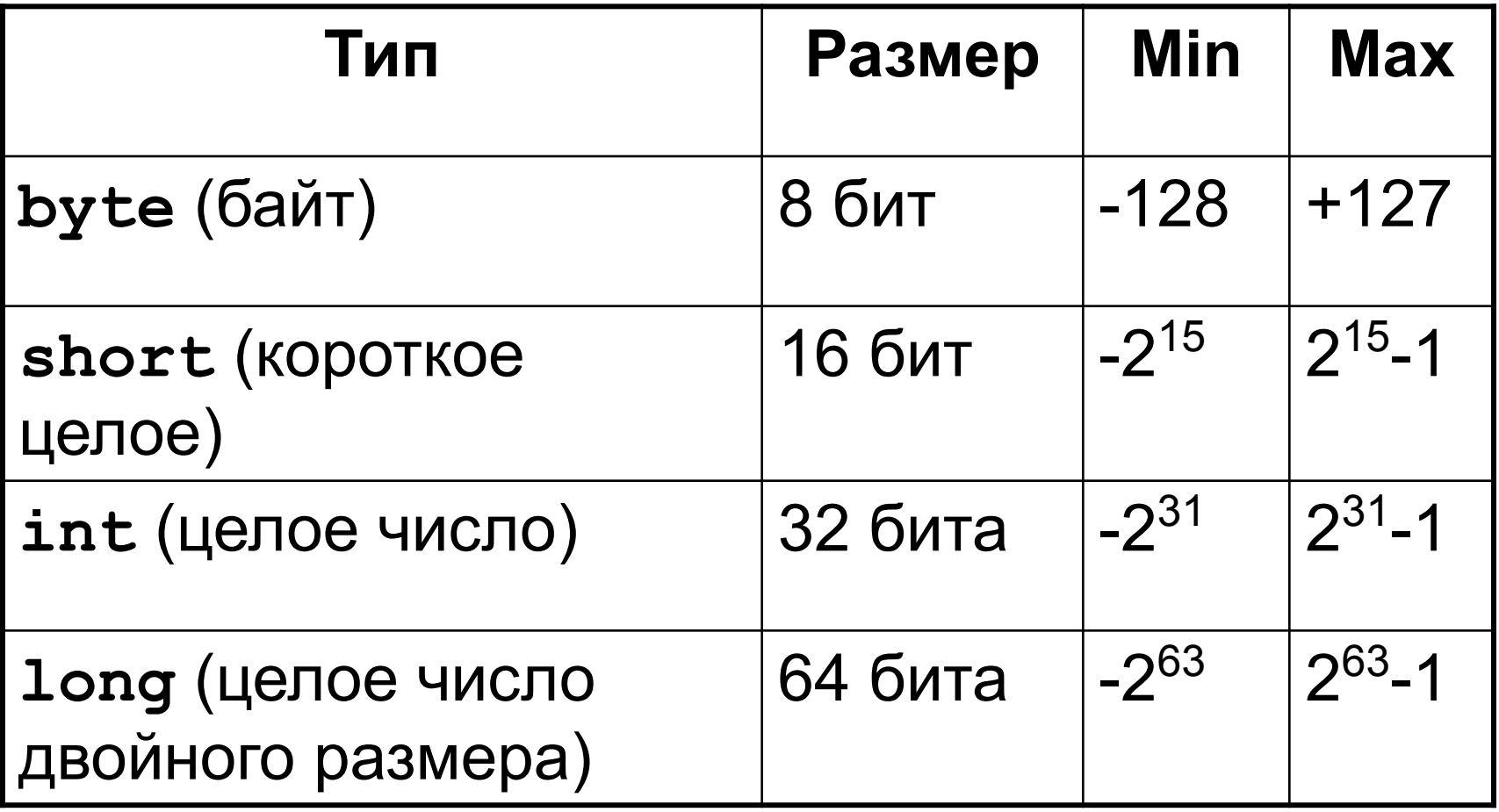

#### **Объявление переменных целого типа**

#### **Объявить переменную** – определить ее имя,

тип, начальное значение, и выделить ей место в памяти**.** 

```
public static void main()
{
byte a;
short b, c;
int d;
long x=4, y, z;
}
```
## Операции над величинами целого типа

- + сложение
- $-$  вычитание
- $\star$  умножение
- / деление нацело
- % получение остатка от деления

## Недопустимые операции

Деление на 0 и вычисление остатка от деления на 0 невозможны

int  $x = 1 / 0$ ;

Ошибка времени выполнения

Exception in thread "main"

java.lang.ArithmeticException: / by zero

## **Особенность деления в Java**

 **При делении целых чисел остаток отбрасывается!** !

**public static void main() { int a = 7; double x; x = a / 4; x = 4 / a; x = (double)a / 4; x = 1. \* a / 4; x = a / 4 \* 1.; } 1.0 0.0 1.75 1.75 1.0**

#### Примеры выполнения операций / и %

 $19 / 4 = 4$  $19 % 4 = 3$  $-19 / 4 = -4$  $-19$  % 4 =  $-3$  $19$  /  $(-4) = -4$  $19 \t{6} (-4) = 3$  $-19$  /  $(-4) = 4$  $-19$  %  $(-4) = -3$ 

## **Определение цифр числа**

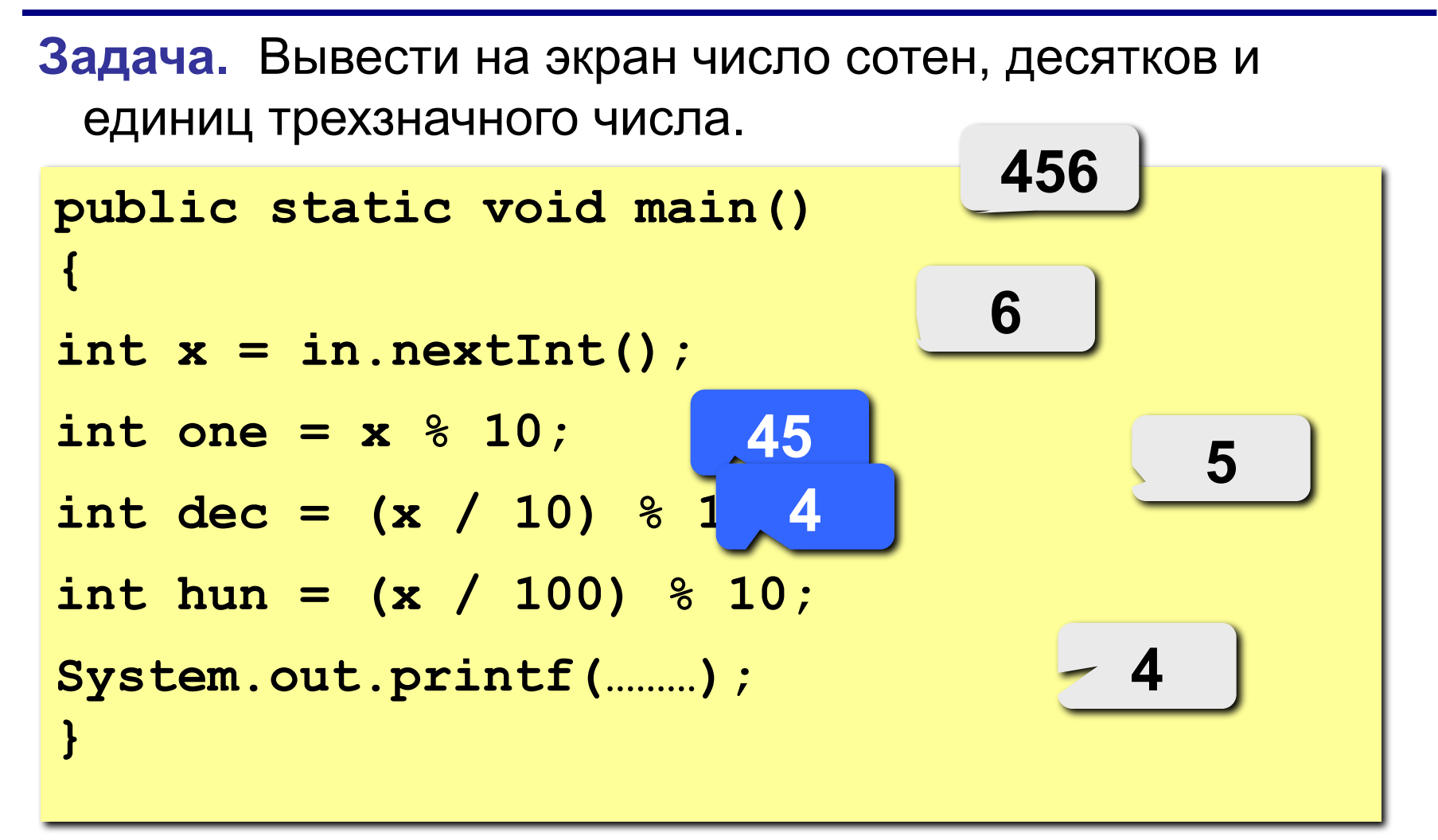

**Пример** целочисленных констант: 1, 2, 42, 93, ... В числовых константах используются 4 вида представления:

- **• десятичное**;
- **• двоичное (начиная с Java 8)** обозначаются ведущим нулем и символом **B**: **0b1001, 0B11, 0b120**
- **• восьмеричное**

обозначаются ведущим нулем: **054, 0123, 091**

**• шестнадцатеричное** обозначаются ведущим нулем и символом **X**: **0X54, 0x1Ab, 0X91, 0xQwerty**

#### **Целочисленные константы – 2**

Целочисленные константы создают значение типа **int.**

Для создания константы типа **long** компилятору нужно явно указать тип, для этого к константе дописывают строчную или прописную букву **L.**

**long x, y; x = 0x7ffffffffffffffffL; y = 923789344394779L;**

#### **Целочисленные константы – 3**

Начиная с Java 7 в описании константы можно использовать символы «\_» (подчеркивание)

**long creditCardNumber = 1234\_5678\_9012\_3456L; long socialSecurityNumber = 999\_99\_9999L; long hexBytes = 0xFF\_EC\_DE\_5E; long hexWords = 0xCAFE\_BABE;**  $long$  maxLong =  $0x7fff$  ffff ffff ffffL; **byte nybbles = 0b0010\_0101; long bytes = 0b11010010\_01101001\_10010100\_10010010;**

#### Целочисленные константы - 4

Символ «\_» (подчеркивание) можно использовать в любом месте, кроме следующих

- вначале или конец числа
- перед суффиксом L
- В позициях, где ожидается строка цифр

$$
int x1 = \frac{52}{52};
$$
  
\n
$$
int x2 = \frac{52}{2};
$$
  
\n
$$
int x3 = \frac{52}{2};
$$
  
\n
$$
int x4 = \frac{5}{2}
$$
  
\n
$$
int x5 = 0 x 52;
$$
  
\n
$$
int x6 = 0 x 52;
$$
  
\n
$$
int x7 = 0 x 52;
$$
  
\n
$$
int x8 = 0 x 52;
$$

**Инкремент** – операция, увеличивающая переменную на единицу.

$$
\begin{array}{c|c}\n \mathbf{x} = 5; \\
 \hline\n \mathbf{x} + t; \n \end{array}\n \qquad\n \begin{array}{c}\n \mathbf{6} \\
 \end{array}
$$

**Декремент** – операция, уменьшающая переменную на единицу.

**4**

$$
\begin{array}{c}\n\mathbf{x} = 5; \\
\mathbf{x}^{--};\n\end{array}
$$

Инкремент и декремент работают быстрее, чем обычное прибавление единицы, т.к. для их вычисления используются отдельные низкоуровневые команды, выполняемые на аппаратном уровне.

# **Префиксная и постфиксная формы**

Оператор инкремента можно записывать с обоих сторон:

**• префиксная форма** (прекремент) – оператор «++» или «--» записывается перед переменной

$$
\begin{array}{c|c|c|c} + & - & - & x \\ \hline & & & \end{array}
$$

$$
y = ++x; \quad = \quad x = x+1;
$$

$$
x = x+1;
$$
  

$$
y = x;
$$

- 1. выполняется операция, 2. вычисляется результат.
	- **• постфиксная форма** (посткремент) оператор «++» или «--» записывается после переменной

$$
\begin{array}{|c|c|c|c|c|}\n \hline\n x++; & x--; & \\
 \hline\n \end{array}
$$

- вычисляется результат,
- 2. выполняется операция.

$$
y = x++; \quad = \quad y = x;
$$

$$
x = x+1;
$$

## Префиксная и постфиксная формы

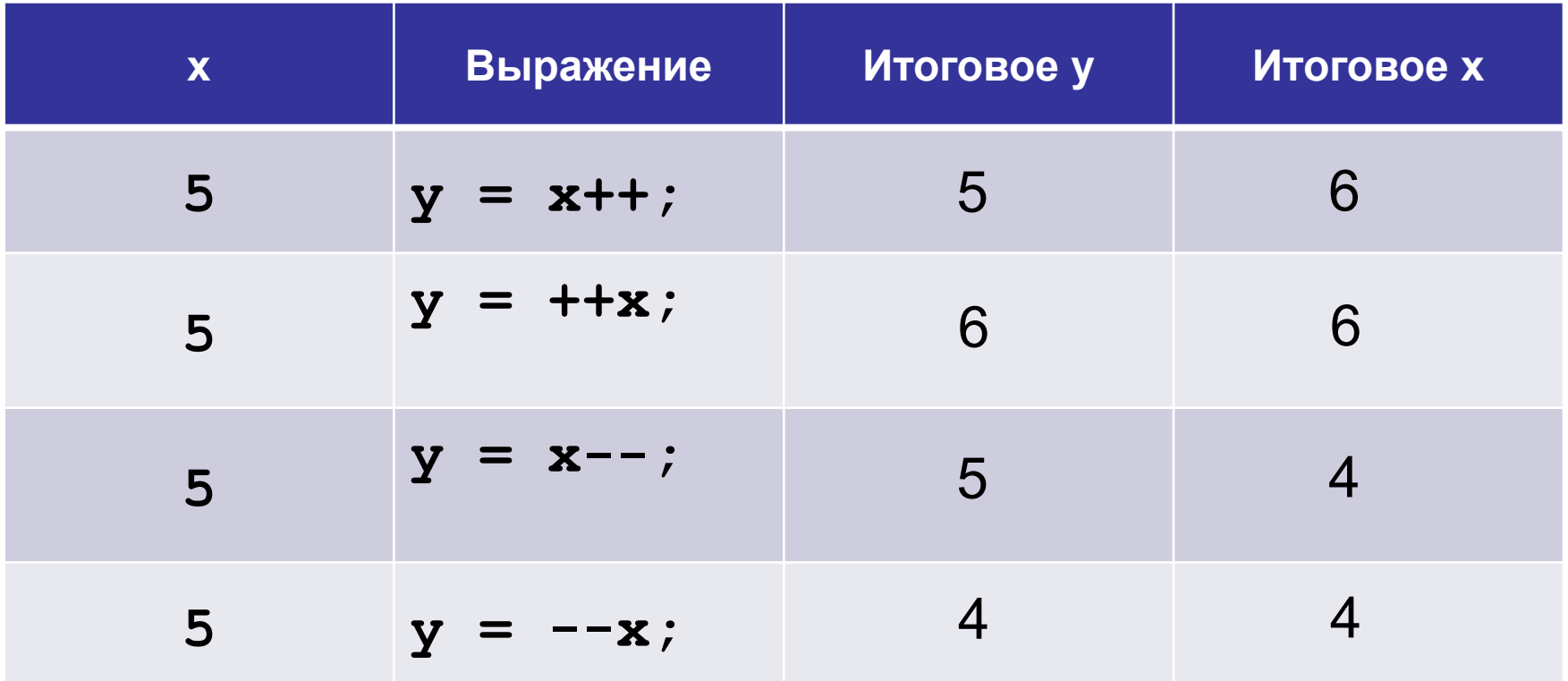

## **Инкремент и декремент. Задание**

Вычислите значение переменной

 $x = 5; p = 5; q = 5;$ **w = 5; k = 5; p \*= x++; q /= ++x; w += --x; k += x--;**

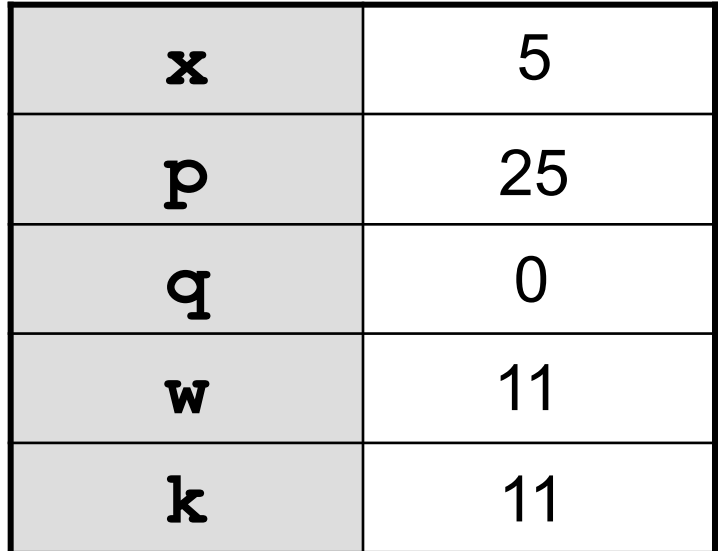

В Java возможна ситуация переполнения

Тип int занимает 32 бита, минимум -2<sup>31</sup>, максимум 2<sup>31</sup>-1

**int x = 2147483647; x++; 2 31 – 1 –2<sup>31</sup>**

#### **Java не сообщит об ошибке переполнения!**

Будьте внимательны при работе с числами, близкими к максимальному или минимальному значению типа.

#### **Переполнение**

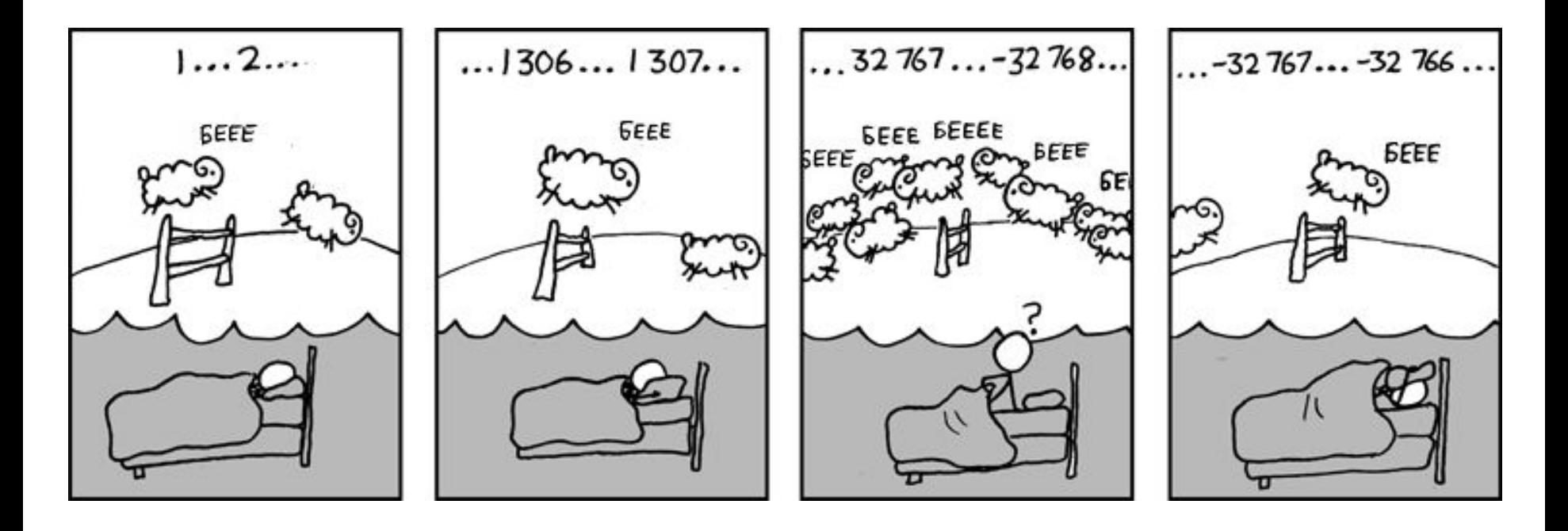

Задача. Отобразить текущее время в формате Часы:минуты:секунды, например 13:19:08, если метод **System.currentTimeMillis()** возвращает количество прошедших миллисекунд с начала эпохи Unix (01-01-1970 00:00:00) по Гринвичу

- 1 секунда = 1000 миллисекунд
- для нашего часового пояса нужно прибавить 9 часов
- Какой тип данных будем использовать?